Media Computation Lecture 8 Loop over Partial Picture Name:

Chapter 4 deals with modifying picture pixels in a rectanglar portion using *nested for-loops*, i.e., a for-loop inside of a for-loop. We can use the range function to create a sequence of x (or y) coordinates to loop through. The syntax of: range([start,] end, [, step]), where **[ ] are used to denote optional parameters.** The optional parameter start has a default value of 0, and step's default is 1. Some examples:

- range(5) generates the sequence of values:  $0, 1, 2, 3, 4$
- range  $(2, 7)$  generates the sequence of values:  $2, 3, 4, 5, 6$
- range(10, 2, -1) generates the sequence of values: 10, 9, 8, 7, 6, 5, 4, 3 For example:

```
for count in range(1, 7, 2):
   print count
print "Done"
```
- 1. What range function calls would generate each of the following sequences?
- a) 0, 1, 2, 3, 4, 5, 6, 7, 8, 9, 10
- b) 9, 10, 11, 12, 13, 14
- c) 10, 20, 30, 40, 50, 60, 70, 80, 90, 100
- d) 15, 12, 9, 6, 3, 0

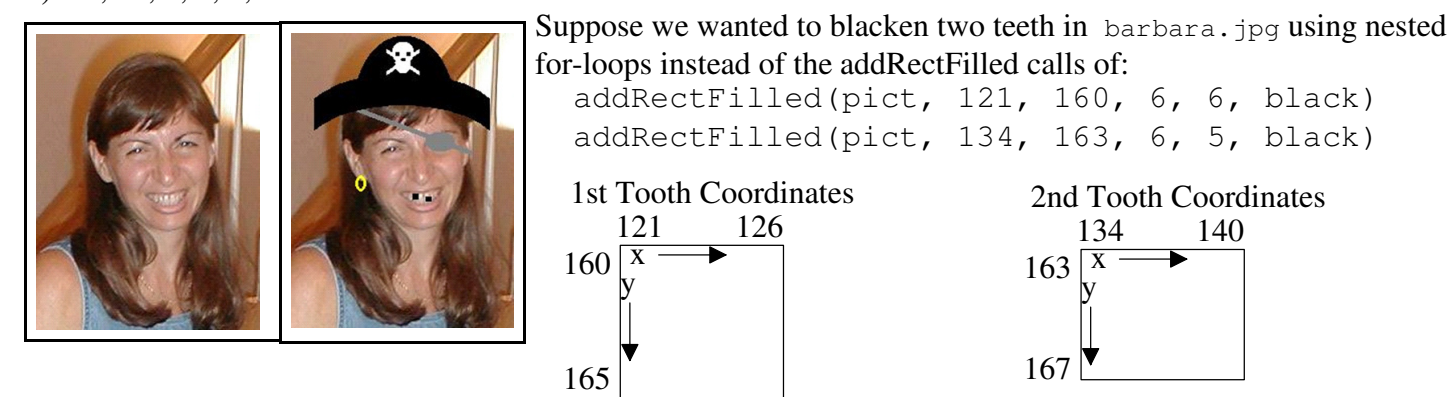

The nested for-loops needed to blacken the 1st tooth are:.

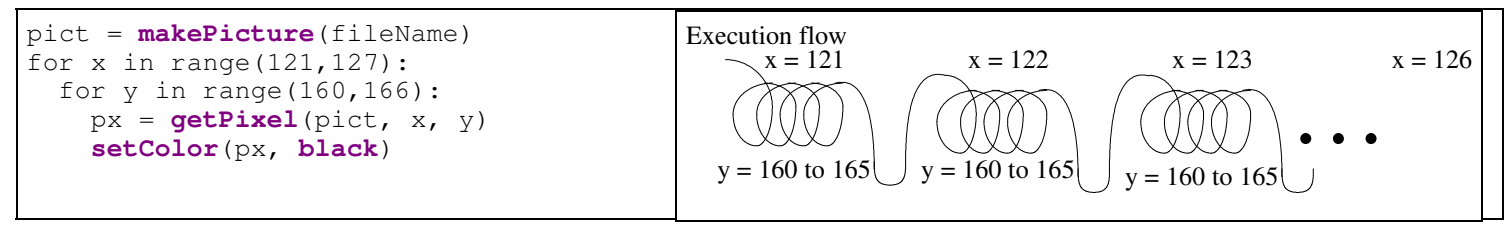

2. Write the nested for-loops needed to blacken the 2nd tooth.

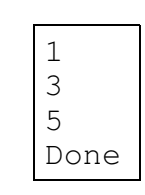

## Media Computation Lecture 8 Loop over Partial Picture Name:

3. Using nested for-loops, complete the following function that behaves like the addRectFilled function.

def myAddRectFilled(picture, startX, startY, width, height, color = black):

4. How would you call the above myAddRectFilled function to blacken two teeth in barbara.jpg?

pict = **makePicture**(fileName) # Assume barbara.jpg selected myAddRectFilled( ) myAddRectFilled( )

5. Using for-loops, complete the following function that behaves like the addRect function. def myAddRect(picture, startX, startY, width, height, color = black):

6. In the remaining time, let's think about how we might do each of the following:

- mirror a picture horizontally
- create a collage, i.e., several pictures merged into a single picture
- $\bullet$  rotate a picture 90 $\degree$  counter-clockwise
- scale a picture to make it smaller
- scale a picture to make it larger